## basal part of cell

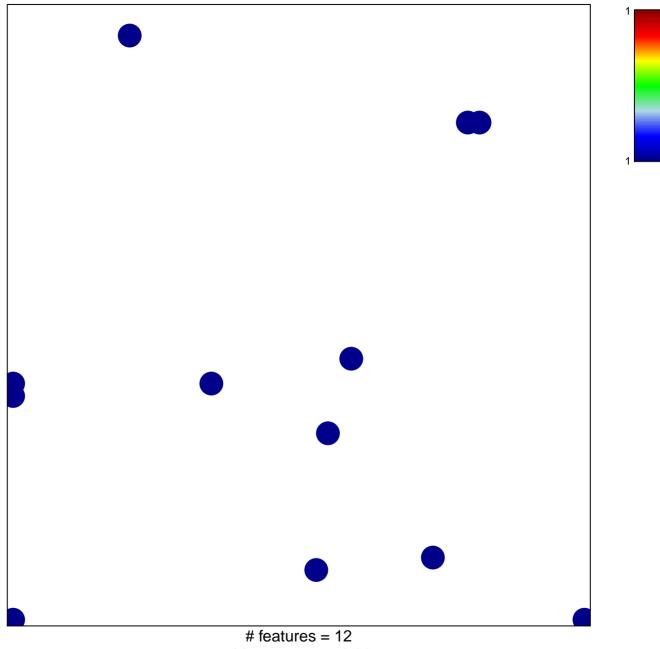

chi-square p = 0.82

## basal part of cell

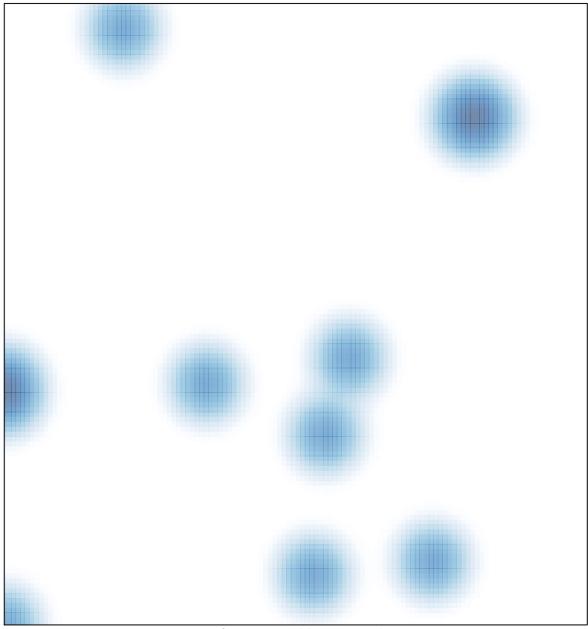

# features = 12, max = 1